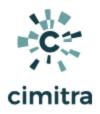

# **Database Queries and Updates**

Access Card System

# Use Case Scenario

ACME Corporation's security department keeps all employees in an on-site database which allows employees access to buildings. This database is synchronized with an HR database. However, at times, an employee's access needs to be verified and revoked in the security department's database, independent of the HR database. This typically happens when a user's security card is lost.

Before Cimtra, the Security Department would often put a priority 1 emergency request into the IT department so that a Database Administrator (DBA) could remove the user immediately from the database. Until the DBA would do this, the security department personnel would be hounding the IT department to get the user record removed right away!

After Cimitra, personnel in the Security Department can remove user records without needing to involve the IT department for this very basic function. A BASH shell script called **employee.sh** was created and shared with authorized members of the Security Department.

NOTE: Since the employee.sh script [ DOWNLOAD HERE ] [ CLICK HERE TO VIEW <u>SCRIPT</u>] requires a database to be in place, it won't just work right out of the box. This document is meant to expose you to the concepts of how a script can allow database queries and database updates. You can use the script as an end-user by logging into Cimitra's demo account and using the Cimitra Apps in the Access Cards folder.

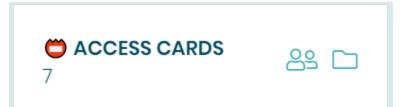

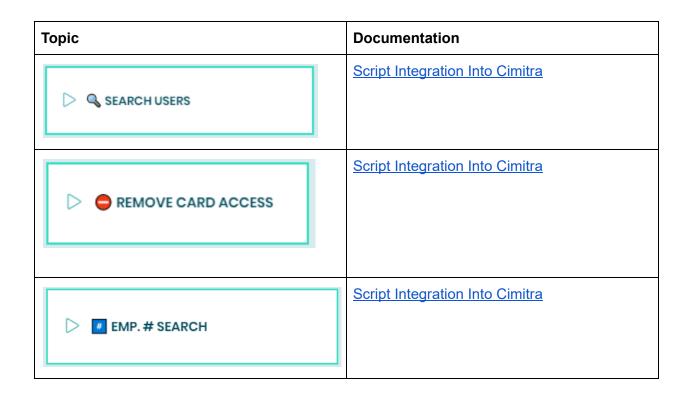

**Technical Overview** 

The **employee.sh** Bash script was created for the express purpose of querying and updating values in a MySQL database.

The **employee.sh** script has a few input parameters that we will explore three different example scenarios in this document.

## **Bash Script Contents**

Since the **employee.sh** script is long, it is not embedded in this document. You can [CLICK HERE] to view the contents of the **employee.sh** script

Create a new **Cimitra App** object and fill in the following properties as follows:

# Q SEARCH USERS - Script Integration Into Cimitra

### **CIMITRA APP PROPERTIES**

| Property                                | Value                                                                                                    |  |
|-----------------------------------------|----------------------------------------------------------------------------------------------------|--|
| Platform                                | Linux                                                                                                    |  |
| Agent                                   | <the <b="" agent="" cimitra="" deployed="" houses="" linux="" server="" that="" the="" to="">employee.sh script&gt;</the> |  |
| Name                                    |                                                                                                    |  |
|                                         | NOTE: You can grab emoticons from the Internet and use them in almost any field in Cimitra. Cool!                         |  |
| Interpreter                             | /bin/bash                                                                                                    |  |
| Script/Command                          | <path cimitra="" script="" the="" to=""></path>                                                                           |  |
|                                         | Example:                                                                                                    |  |
|                                         | /home/tkratzer/scripts/employee.sh                                                                                        |  |
| User Defined<br>Switches/Param<br>eters | Click the " <b>+Add Switch</b> " option. There will be two switches as shown below.                                       |  |

#### FIRST NAME SWITCH

| Flag:           | -f         |
|-----------------|------------|
| Parameter Name: | FIRST NAME |

| Validating Regex: | /[a-zA-z]/gi          |
|-------------------|-----------------------|
| Allow: Letters    |                       |
| Example           | Jamie (or) ja (or) Ja |

#### LAST NAME SWITCH

| Flag:             | <leave blank="" field="" this=""></leave> |
|-------------------|-------------------------------------------|
| Parameter Name:   | LAST NAME                                 |
| Validating Regex: | /^[A-Za-z]+\$/                            |
| Allow: Letters    |                                           |
| Example:          | Smith (or) sm (or) Sm                     |

# CIMITRA APP - 🔍 SEARCH USERS - USER EXPERIENCE

| SEARCH USERS          | 🖪 Run Cancel |
|-----------------------|--------------|
| FIRST NAME            |              |
| Jamie (or) ja (or) Ja |              |
| LAST NAME             |              |
| Smith (or) sm (or) Sm |              |
|                       | LAST NAME    |

# $\bigcirc$ REMOVE CARD ACCESS - Script Integration Into Cimitra

### **CIMITRA APP PROPERTIES**

| Property                                | Value                                                                                                    |  |
|-----------------------------------------|----------------------------------------------------------------------------------------------------|--|
| Platform                                | Linux                                                                                                    |  |
| Agent                                   | <the <b="" agent="" cimitra="" deployed="" houses="" linux="" server="" that="" the="" to="">employee.sh script&gt;</the> |  |
| Name                                    |                                                                                                    |  |
| Interpreter                             | /bin/bash                                                                                                    |  |
| Script/Command                          | <path cimitra="" script="" the="" to=""></path>                                                                           |  |
|                                         | Example:                                                                                                    |  |
|                                         | /home/tkratzer/scripts/employee.sh                                                                                        |  |
| Switches                                | -d                                                                                                    |  |
| User Defined<br>Switches/Param<br>eters | Click the " <b>+Add Switch</b> " option. There will be one switch as shown below.                                         |  |

#### EMPLOYEE NUMBER SWITCH

| Flag:             | -r              |
|-------------------|-----------------|
| Parameter Name:   | EMPLOYEE NUMBER |
| Validating Regex: | /^[0-9]+\$/     |
| Allow: Letters    |                 |
| Example           | 123456          |

## CIMITRA APP - REMOVE CARD ACCESS - USER EXPERIENCE

|                | D ACCESS | 🖪 Run | Cancel |
|----------------|----------|-------|--------|
| MPLOYEE NUMBER |          |       |        |
| 123456         |          |       |        |
|                |          |       |        |

# EMP. # SEARCH - Script Integration Into Cimitra

### CIMITRA APP PROPERTIES

| Property                                | Value                                                                                                    |  |
|-----------------------------------------|----------------------------------------------------------------------------------------------------|--|
| Platform                                | Linux                                                                                                    |  |
| Agent                                   | <the agent="" cimitra="" deployed="" employee.sh="" houses="" linux="" script="" server="" that="" the="" to=""></the> |  |
| Name                                    | # EMP. # SEARCH                                                                                                    |  |
| Interpreter                             | /bin/bash                                                                                                    |  |
| Script/Command                          | <path cimitra="" script="" the="" to=""></path>                                                                        |  |
|                                         | Example:                                                                                                    |  |
|                                         | /home/tkratzer/scripts/employee.sh                                                                                     |  |
| Switches                                | -\$                                                                                                    |  |
| User Defined<br>Switches/Param<br>eters | Click the "+Add Switch" option. There will be one switch as shown below.                                               |  |

#### EMPLOYEE NUMBER SWITCH

| Flag:             | -r              |
|-------------------|-----------------|
| Parameter Name:   | EMPLOYEE NUMBER |
| Validating Regex: | /^[0-9]+\$/     |
| Allow: Letters    |                 |
| Example           | 123456          |

# CIMITRA APP - 🕖 EMP. # SEARCH - USER EXPERIENCE

| $\triangleright$ | # EMP. # SEARCH | 🖪 Run Cancel |
|------------------|-----------------|--------------|
|                  | EMPLOYEE NUMBER |              |
|                  | 123456          |              |